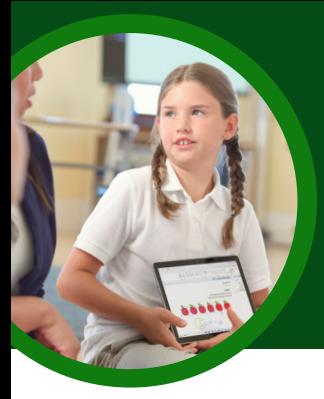

# 5 things to know about Microsoft Speaker Coach

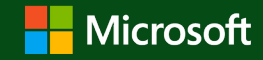

 $@00:46$ 

Speaker Coach is available in Microsoft Teams for Education. This Learning Accelerator helps students practice speaking independently and with individualized coaching.

#### **1 Access**

Speaker Coach is available in both Microsoft PowerPoint and scheduled meetings in Microsoft Teams for Education.

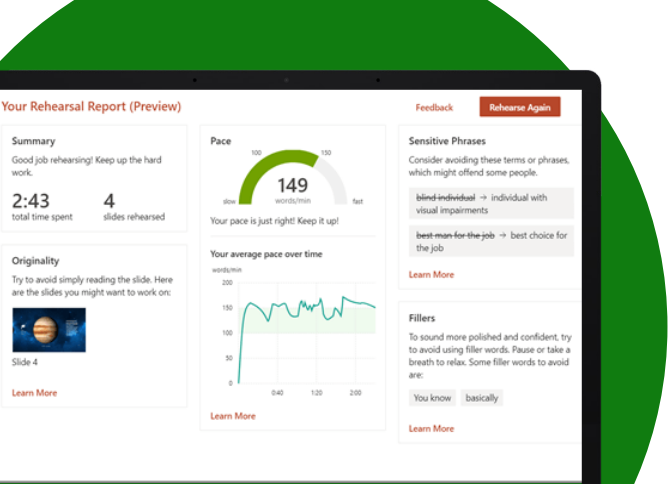

## **2 Connect**

Speaker Coach is currently accessible to students on the web through their browsers or through desktop applications. Students can access Speaker Coach from a computer, tablet, or smartphone.

### **3 Practice**

Students can use Speaker Coach in PowerPoint independently to practice public speaking skills anytime or anywhere. They can develop their skills with confidence in a judgment-free environment.

#### **4 Present**

Students who present in scheduled Teams meetings can react to real-time feedback and suggestions while presenting. A Speaker Coach overlay displays immediate coaching on items like pace and use of filler words.

### **5 Review**

Review more comprehensive summary feedback after a Speaker Coach session in either PowerPoint or a Teams' meeting. In both platforms, Speaker Coach provides students with a detailed analysis that includes delivery, content, and audience.

Download [Teams for Education](https://www.microsoft.com/en-us/microsoft-teams/education) to get started. [Get step-by-step instructions for Speaker Coach.](https://support.microsoft.com/en-us/office/rehearse-your-slide-show-with-speaker-coach-cd7fc941-5c3b-498c-a225-83ef3f64f07b) L[e](https://support.microsoft.com/en-us/topic/educator-s-guide-to-insights-in-microsoft-teams-27b56255-90c0-47aa-bac3-1c9f50157181)arn more about [Learning Accelerators.](https://aka.ms/learning-accelerators)

© 2023 Microsoft Corporation. All rights reserved. This document is provided "as-is." Information and views expressed in this document, including URL and other internet website references, may change without notice. You bear the risk of using it. Some examples are for illustration only and are fictitious. No real association is intended or inferred. This document does not provide you with any legal rights to any intellectual property in any Microsoft product. You may copy and use this document for your internal, reference purposes.